COSC 304: Introduction into Databases

# Resurrection Electronics Emporium – Report

Developed by MacKenzie Richards and Calvin Hepburn 12-8-2023

https://github.com/mrichards03/Resurrection-Electronics-Emporium

## Table of Contents

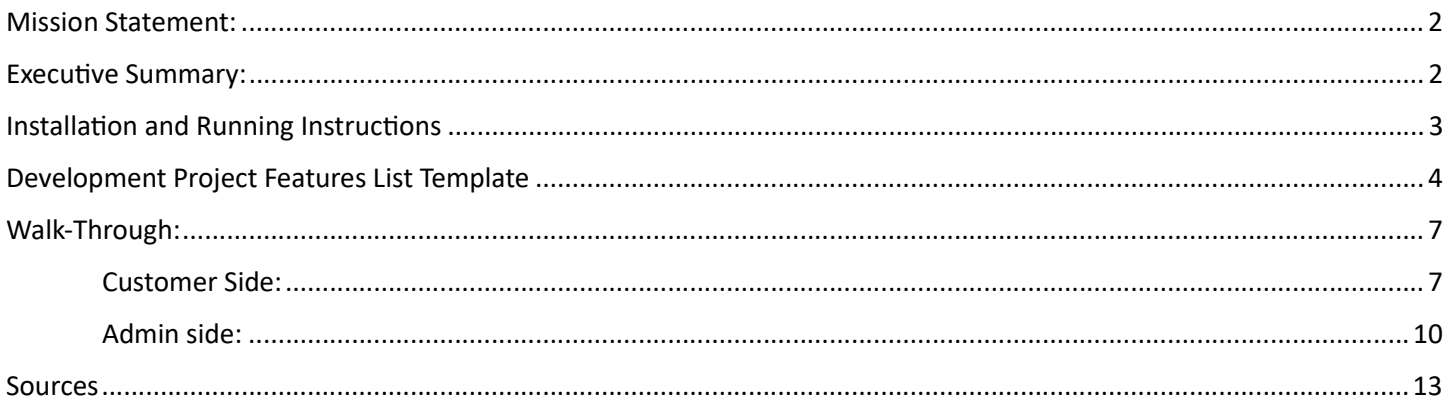

### Mission Statement:

Resurrection Electronics Emporium strives to make electronic repair cheaper for consumers and to reduce the amount of electronic waste produced by facilitating reuse.

### Executive Summary:

At some point in life, almost everyone has dealt with the horror of repairing and replacing electronics. Companies deliberately make repairs needlessly difficult to discourage it and instead push replacement. Furthermore, when we do replace, our 90% functional old electronics usually go to waste. Resurrection Electronics Emporium (REE) strives to address this problem by facilitating repair and reuse.

 The best way to understand REE's business model is as an electronic scrapyard. There are two sides to the business model: purchases and sales. On the purchase side, customers are brought in by promising offers on broken electronics. Skilled workers will assess the electronics and determine an estimated value, which will be lowered slightly to account for operation costs and then offered to the customer as a buy price. If they accept the price, the electronic will be broken down into its components that still function. Then, other customers whose electronics have broken components could come and purchase the scrapped parts, and REE's skilled workers would install the parts.

As an example, consider a smartphone that has suffered catastrophic screen damage. Its resale price would be practically zero, even though there are still many functional components. The smartphone would be dismantled and parts like the camera, charging port, speakers, microphone, battery, and various buttons would be removed and inventoried. These items would be uploaded to REE's database with all identifying information. Then, a customer with a functional phone but a broken camera could search our database for the camera they need, and if one is available the customer can come in and purchase it. The result is a customer who made some money, a customer who was able to repair their phone cheaper than usual, and less electronic waste in the world.

As illustrated, REE is positive for everyone involved. There are no drawbacks, except that large companies will have more difficulty overcharging consumers.

## Installation and Running Instructions

- 1. Go to https://github.com/mrichards03/Resurrection-Electronics-Emporium and download the zip folder
- 2. Unzip the folder to your desired location
- 3. Ensure you have docker installed. If you don't, download from https://docs.docker.com/desktop/install/windows-install/
- 4. Open the project in your preferred IDE
- 5. Build the project
- 6. Open a command line and navigate to inside the Resurrection-Electronics-Emporium-main folder
- 7. Run docker-compose up -d
- 8. Open a new web browser window and navigate to http://127.0.0.1/shop/loaddata.jsp
- 9. Finally, navigate to http://127.0.0.1/shop/
- 10. Login Information: Admin: username: Arnold, password: 304Arnold!

Customer: username: bobby, password: 304Bobby!

## Development Project Features List Template

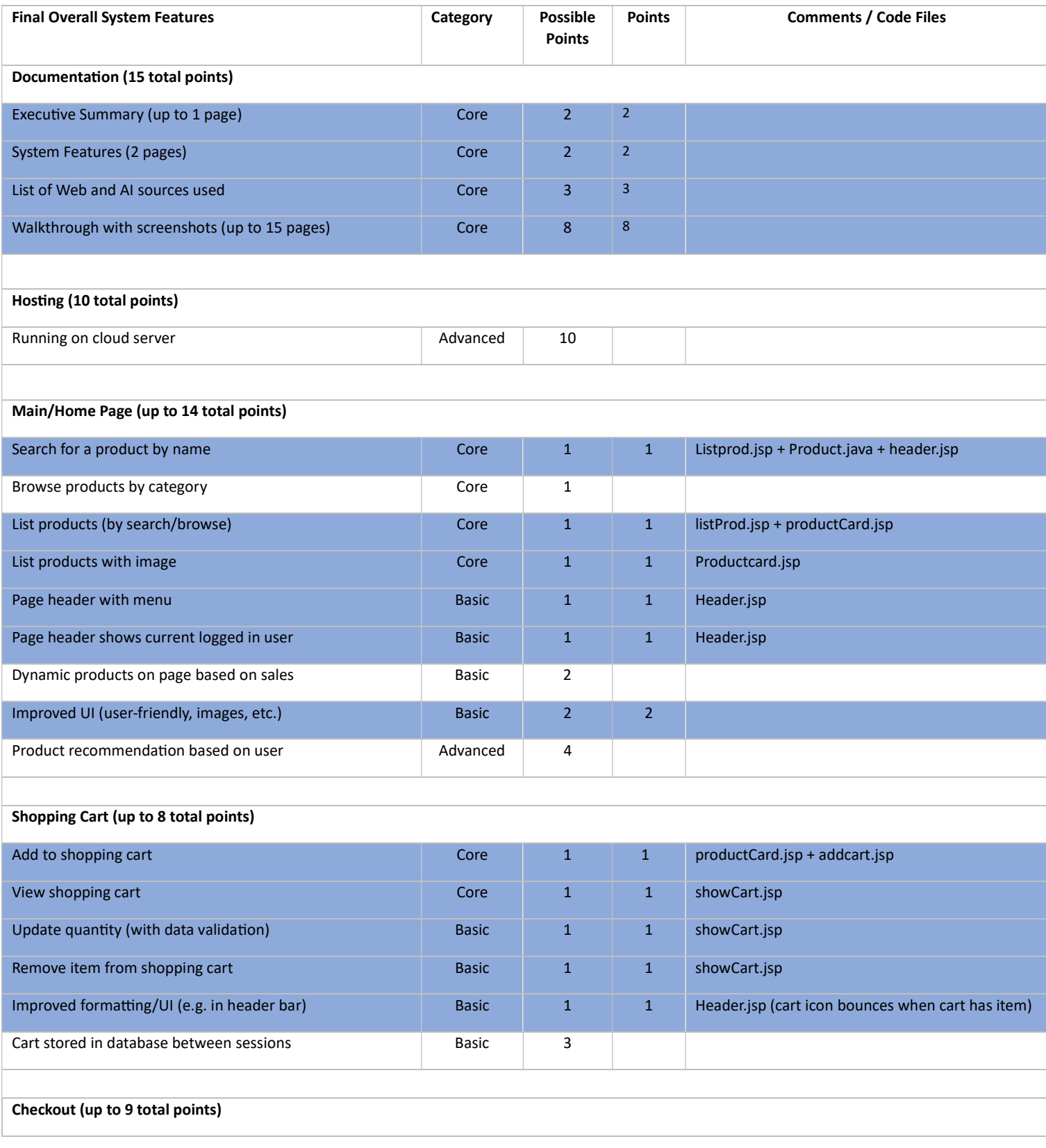

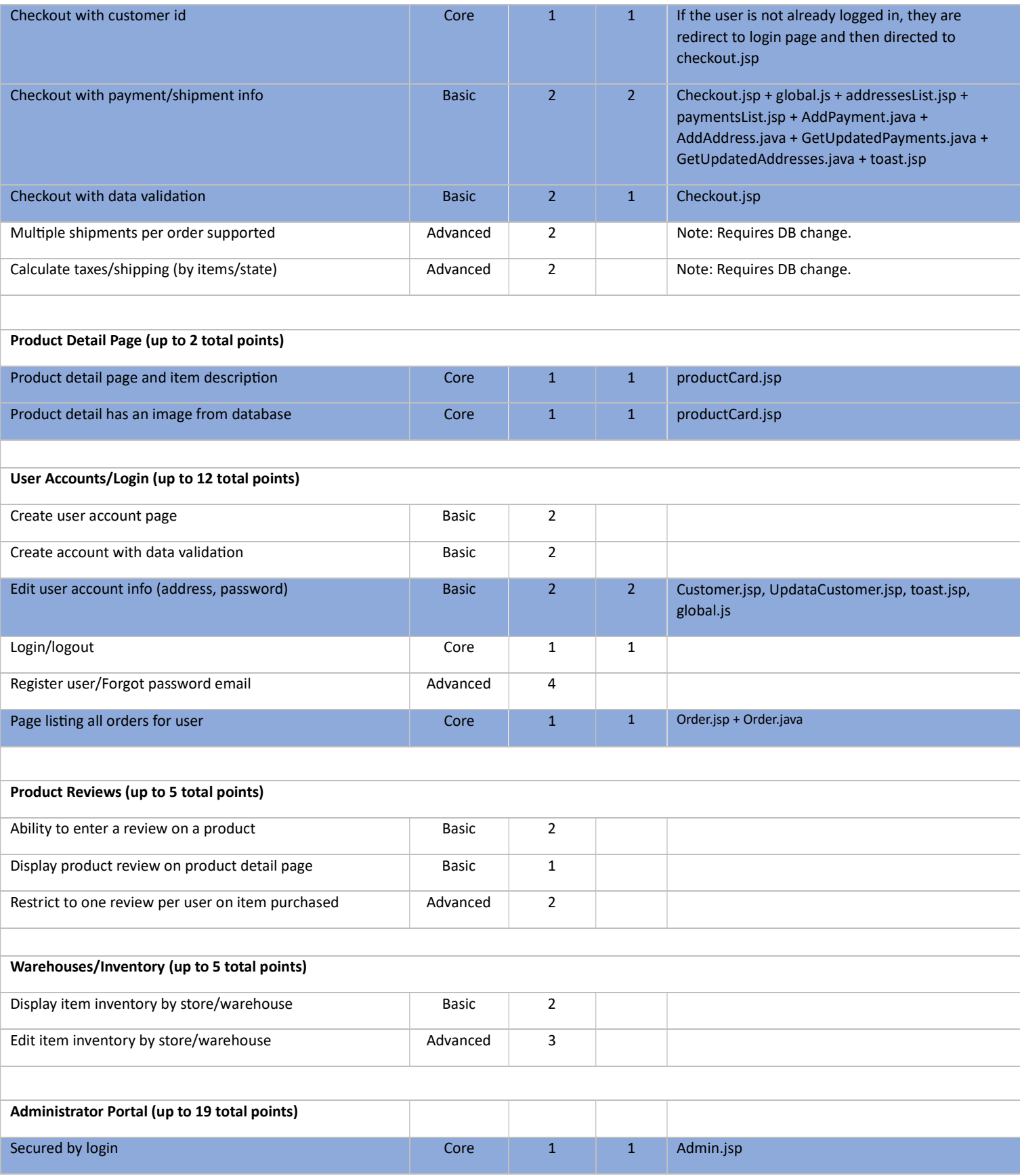

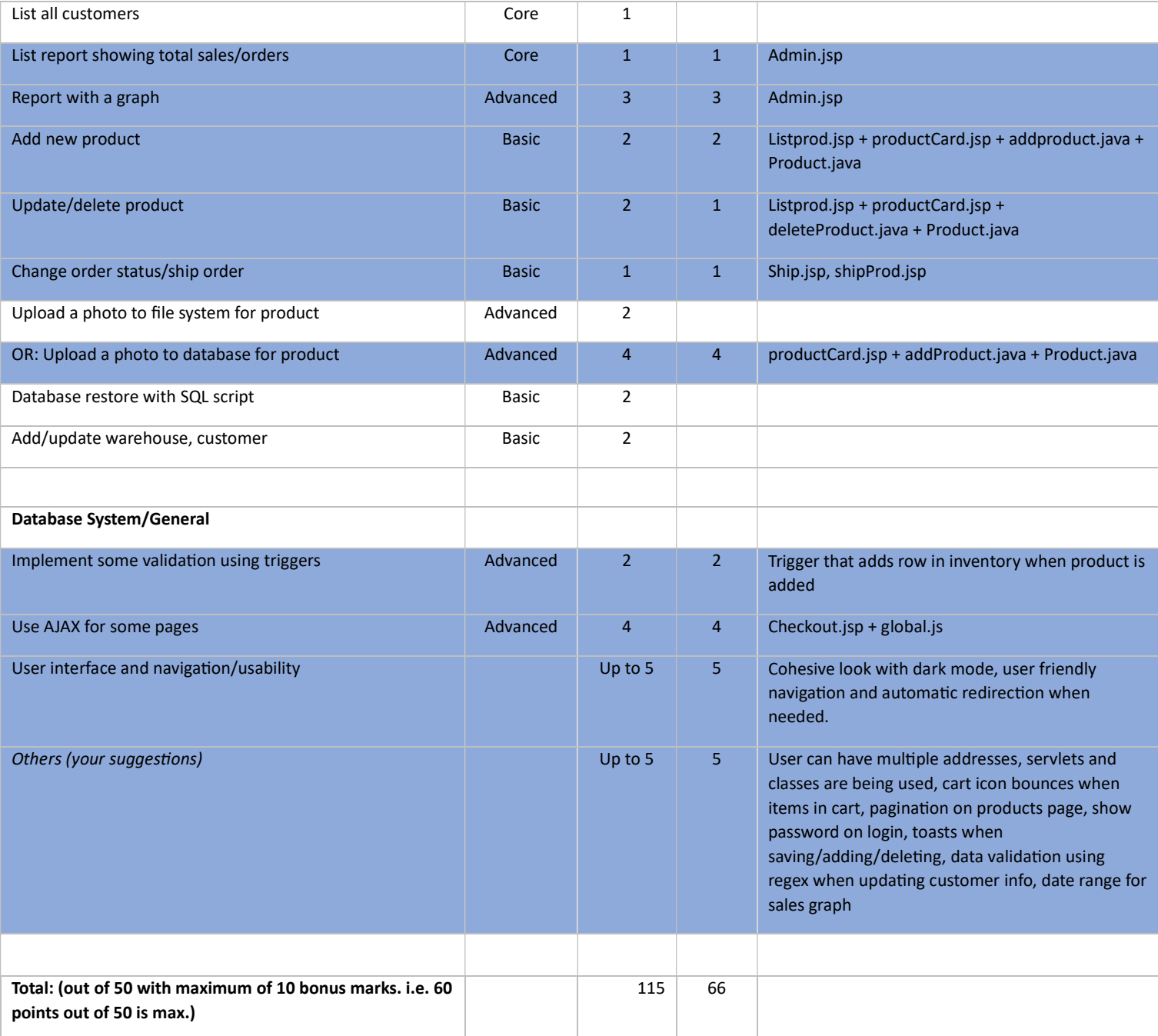

## Walk-Through:

### Customer Side:

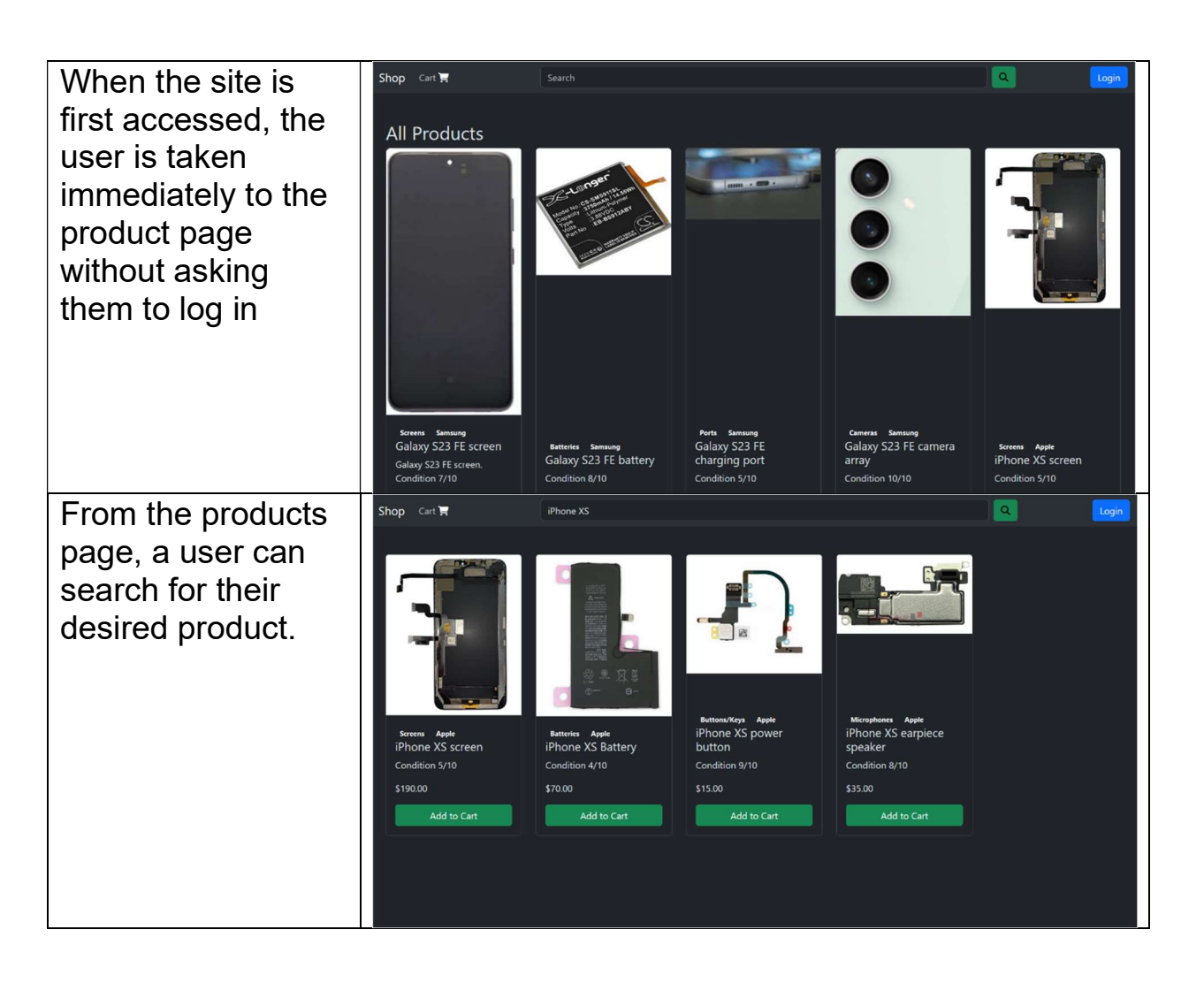

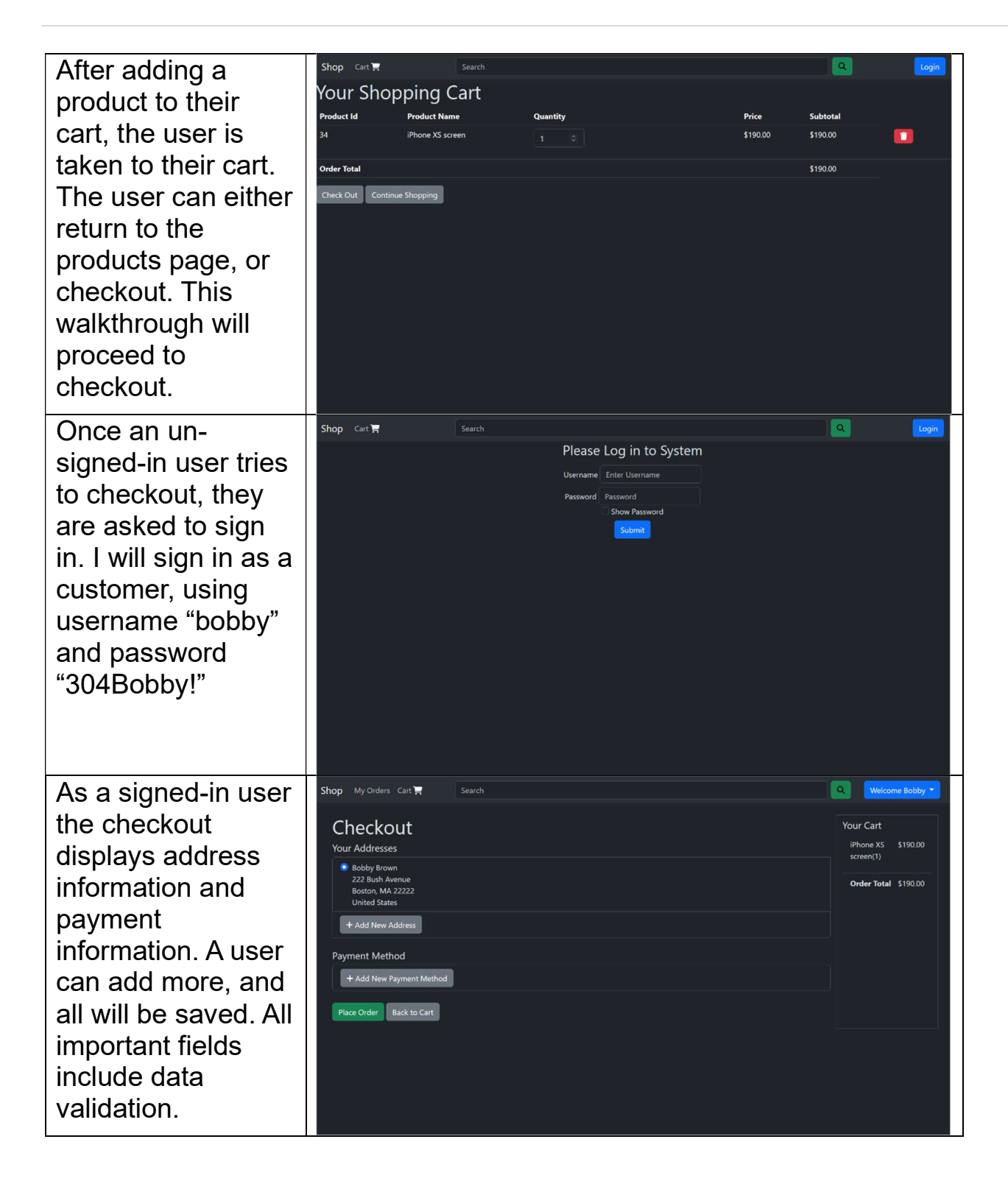

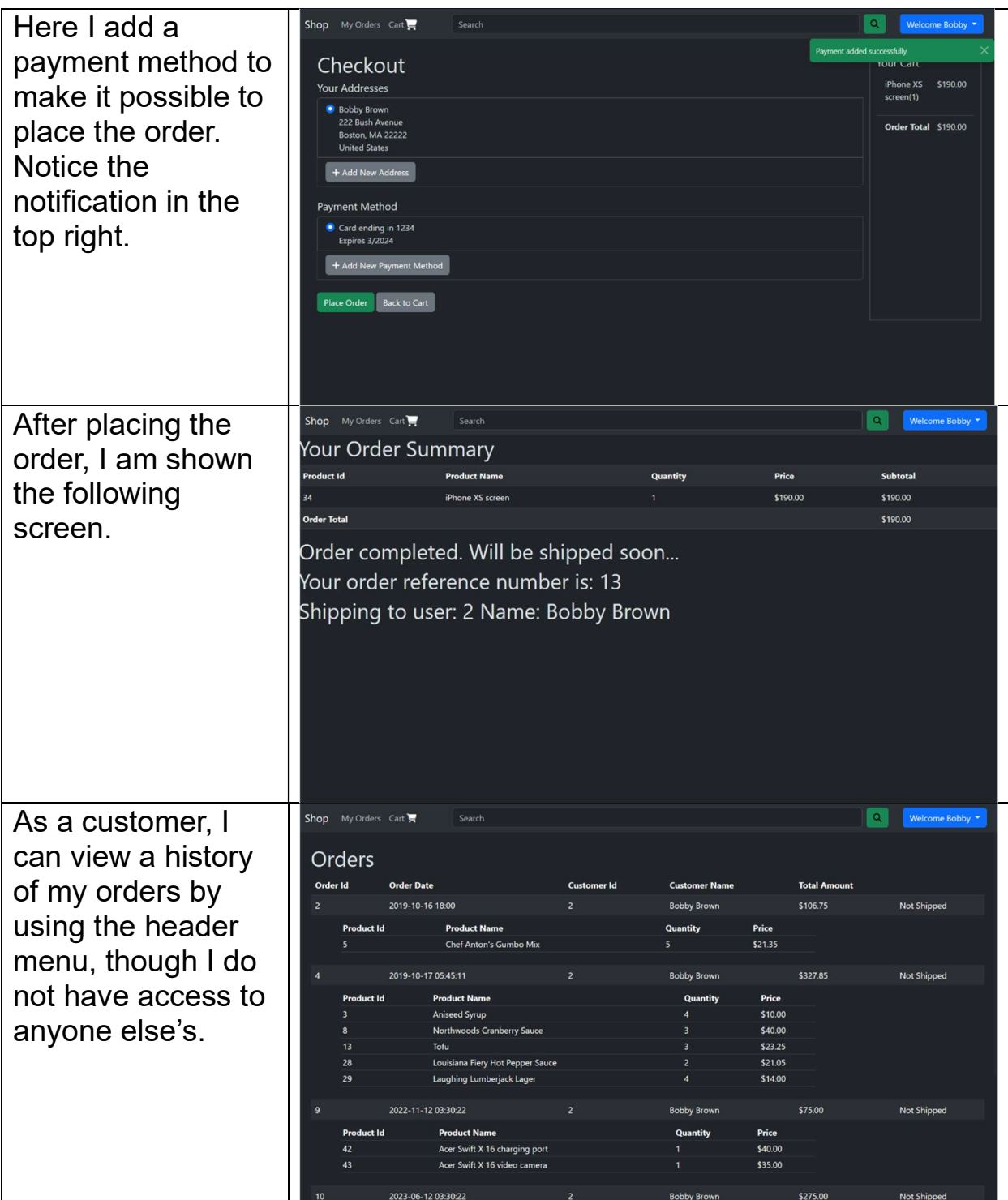

The last page available to me as a customer is the profile page. Here a customer can change any identifying information, and have the change reflected in the database.

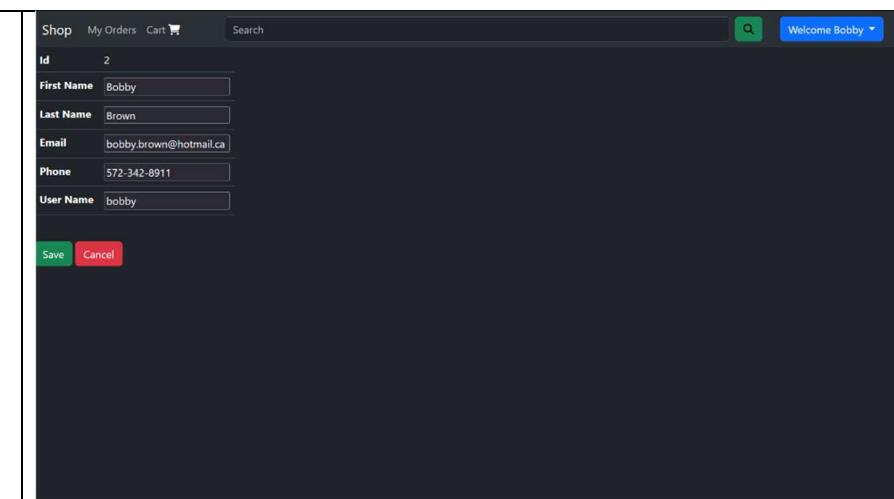

### Admin side:

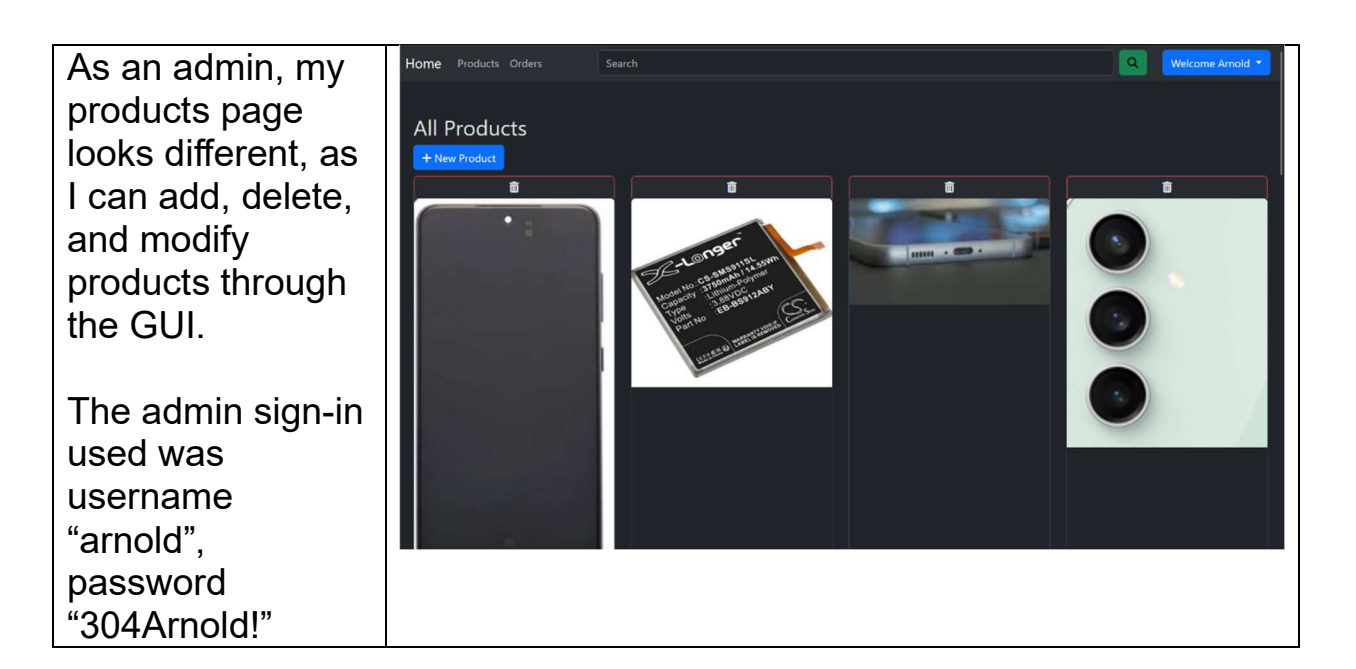

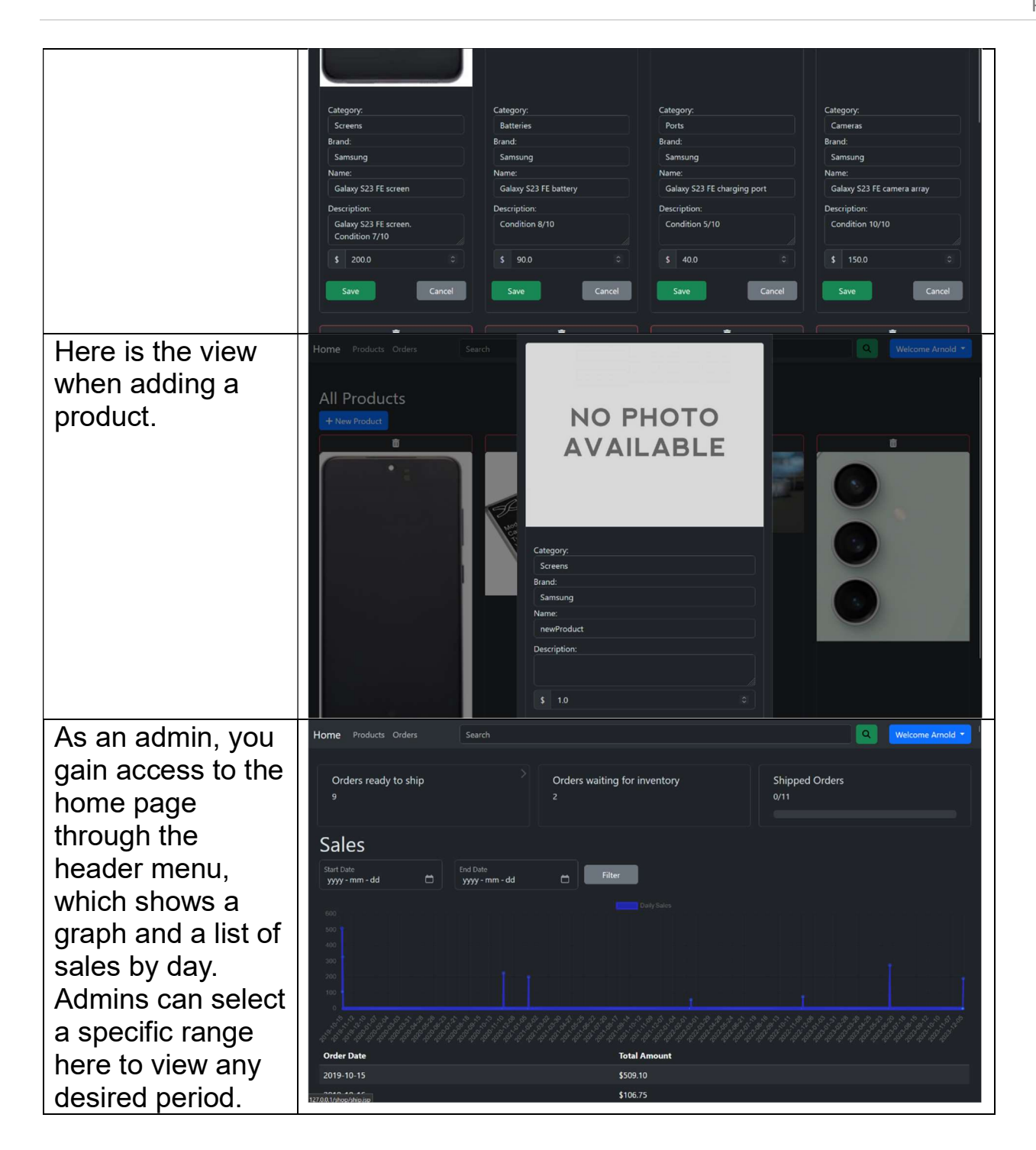

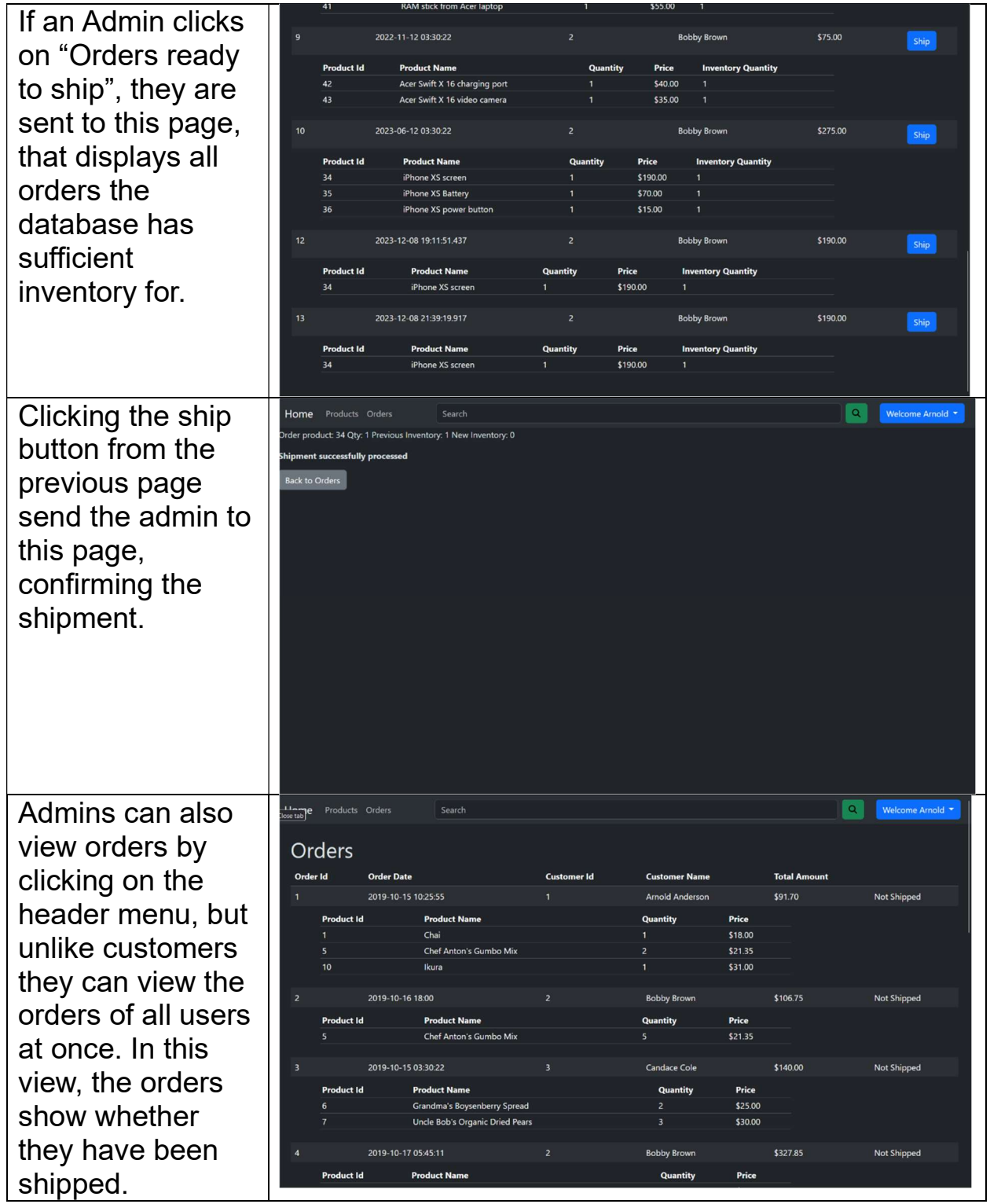

### Sources

- Buben, (2023). Redirection Timer. Retrieved from https://jsfiddle.net/bubencode/dn6xc932/
- Minh, N. (2019). How to upload files to database with Servlet, JSP and MySQL. Retrieved from https://www.codejava.net/coding/upload-files-to-database-servlet-jsp-mysql
- OpenAI, (2023). Java Phone Number Validator. Retrieved from https://chat.openai.com/share/7cd08880-e21a-452b-afccc903d08b0b7c
- Stack Overflow user Simon Rigét. (2017). How to go back one page at a time. Retrieved from https://stackoverflow.com/a/45594673/8517205
- OpenAI, (2023). Java JSP AJAX Servlet. Retrieved from https://chat.openai.com/share/8dce0b27-38b5-448c-8658-38e20685b5bb